## [Aug.-2016-NewIn[stant Microsoft MB2-712 VCE Braindum](http://www.mcitpdump.com/?p=4850)ps Free Download in Braindump2go[Q11-Q20

 2016.08 Microsoft Official New - MB2-712: Microsoft Dynamics CRM 2016 Customization and Configuration Exam Questions Updated Today!Free Instant Download MB2-712 PDF & MB2-712 VCE 50Q&As Dumps from Braindump2go!100% Real Exam Questions! 100% Exam Pass Guaranteed! 1.|2016.08 Latest MB2-712 PDF & MB2-712 VCE 50Q&As

Dumps:http://www.braindump2go.com/mb2-712.html2.|2016.08 MB2-712 New Exam

Questions:https://drive.google.com/folderview?id=0B75b5xYLjSSNbEZQX2ZnVkd5UTQ&usp=sharing NEW QUESTION 11- NEW QUESTION 20: QUESTION 11You have a Dynamics CRM organization that contains two business units named Sales and Marketing.You need to create a team to which you can assign security roles and that can contain users from the Sales business unit What are two possible ways to achieve the goal? Each correct answer presents a complete solution. A. Create an owner team that belongs to the Sales business unit.B. Create an access team that belongs to the Sales business unit.C. Create an access team that belongs to the root business unit.D. Create an owner team that belongs to the root business unit. Answer: AC QUESTION 12You have a Dynamics CRM organization that contains a custom activity entity named TimeSheet.You have a user named User1 who uses Dynamics CRM for tablets apps.User1 can see the system activities in the app, but fails to see TimeSheet. You need to ensure that Userl can see TimeSheet.What should you do? A. Enable TimeSheet for mobile.B. Configure the activity pointer for mobile.C. Assign a security role to User1.D. Configure the mobile express form for TimeSheet. Answer: C QUESTION 13You plan to create a country entity that contains one record for each country in the world.You need to track which countries a contact visited. No additional data will be tracked.Which type of relationship should you create? A. a many-to-many (N:N) relationship from the contact to the countryB. a one-to-many (1:N) relationship from the country to the contactC. a many-to-many (N:N) relationship from the contact to the country that has a relationship behavior type of ParentalD. a one-to-many (1:N) relationship from the contact to the country Answer: D QUESTION 14You need to identify which types of data can be included in a business process flow.Which three types of data should you identify? Each correct answer presents a complete the solution. A. data from an attached Microsoft OneNote notebookB. data from the primary entityC. data from a related entityD. data from an unrelated entityE. data from a Microsoft Office group Answer: BCD QUESTION 15Your Dynamics CRM organization uses Dynamics CRM Online.You need to assign a license for a new user.What should you use? A. the Microsoft Office 365 admin centerB. the Microsoft Azure Service Bus settingsC. the Dynamics CRM settingsD. the Active Directory Users and Computers console Answer: A QUESTION 16You plan to create a field that will store email addresses.You need to ensure that a user can send an email message by clicking the email address in the new field.Which type of data should you use for the field? A. LookupB. Two OptionsC. Single Line of TextD. Option Set Answer: C QUESTION 17You have a Dynamics CRM organization that contains the business units and security roles shown in the following table. **Business unit name** 

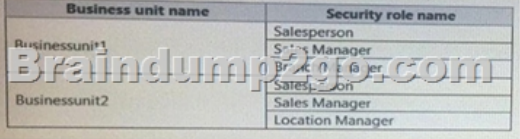

A user named User1 belongs to Businessunit1 and is assigned the Salesperson and the Branch Manager security roles.User1 is promoted and given a new job. The account of User1 is moved to Busmessunit2.You need to identify which security roles were assigned to User1 after the user moved to Businessunit2.What should you identify? A. Salesperson onlyB. Salesperson and Sales ManagerC. noneD. Salesperson and Location Manager Answer: C QUESTION 18You have a Dynamics CRM organization.You enable Manager Hierarchy security.You have the users shown in the following table.

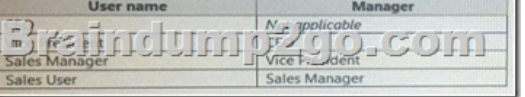

You need to identify which actions the Vice President can perform.What should you identify? A. Read and update the records owned by Sales Manager. Read and update the records owned by Sales User.B. Read and update the records owned by Sales Manager. Read the records owned by Sales User.C. Read and update the records owned by Sales Manager. Read the records owned by CEO.D. Read all of the records in the organization. Edit the records owned by Sates Manager. Answer: B QUESTION 19You receive leads that are generated from your company's website.Once the leads are in Dynamics CRM, they must be assigned to a specific CRM user based on the city from which the lead came, and then moved to the queue of the user.You plan to create a

workflow to manage the proce[ss.You need to identify which event should be used to trigger the w](http://www.mcitpdump.com/?p=4850)orkflow. A. Record is assigned. B. Record status changes.C. Record is created.D. Record is deleted. Answer: C QUESTION 20You are modifying a Dynamics CRM form for a custom entity.You need to identify which parts of the CRM form users can use to modify data.Which two parts should you identify? Each correct answer presents a complete solution. A. NavigationB. FooterC. HeaderD. Body Answer: CD !!!RECOMMEND!!! 1.Braindump2go|2016.08 Latest MB2-712 PDF & MB2-712 VCE 50Q&As Dumps: http://www.braindump2go.com/mb2-712.html 2.Braindump2go|2016.08 MB2-712 New Exam Questions: https://drive.google.com/folderview?id=0B75b5xYLjSSNbEZQX2ZnVkd5UTQ&usp=sharing